# **COMPARAÇÃO ENTRE OS PRODUTOS TEMÁTICOS DE USO E COBERTURA DA TERRA DO TERRACLASS AMAZÔNIA E MAPBIOMAS: TESTE DE ADERÊNCIA ENTRE CLASSES**

*Vinicius do Prado Capanema <sup>1</sup> , Ieda Del'Arco Sanches 1 , Maria Isabel Sobral Escada<sup>1</sup>*

<sup>1</sup>Instituto Nacional de Pesquisas Espaciais (INPE), Caixa Postal 515 - 12227-010 - São José dos Campos - SP, Brasil, [vinicius.capanema], [ieda.sanches], [isabel.escada]@inpe.br

#### **RESUMO**

No Brasil, desde 2008, a qualificação das áreas desmatadas na Amazônia é feita bianualmente pelo projeto TerraClass Amazônia. Recentemente, o projeto MapBiomas também tem produzido mapas de uso e cobertura da terra para todo o território brasileiro. Assim, neste trabalho, para avaliar o uso de ambos os produtos em uma escala local nós comparamos os mapas temáticos gerados nos dois projetos tendo como referência o ano de 2014. O trabalho foi realizado na região nordeste do Pará, que se caracteriza pela grande proporção de áreas de vegetação secundária. As legendas foram compatibilizadas usando o LCCS e a comparação foi feita por meio de tabulação cruzada. Os resultados revelaram concordância geral de 52%. Dentre as classes correspondentes (que representam a mesma classe de cobertura, mas possuem semântica diferente), as maiores discordâncias ocorreram entre as classes de floresta e vegetação secundária. Dentre as classes não correspondentes, as maiores confusões ocorreram nas classes de mosaico de ocupação e mosaico de cultivo do TerraClass e Mapbiomas, respectivamente.

*Palavras-chave —* TerraClass Amazônia, MapBiomas, uso e cobertura da terra, mapeamento, sensoriamento remoto.

#### *ABSTRACT*

*In Brazil, since 2008, the Amazon deforested areas classification is carried out by TerraClass Amazonia project each two years. Recently, the MapBiomas project has also produced land use and land cover maps*  for the whole brazilian territory. Thus, in this work, aiming at evaluating *the usefulness of both products in a local scale we compared the thematic maps generated by the two projects with reference to the year 2014. The legends were compatibilized using the LCCS system and the cross tabulation allowed the comparison between them. The results showed overall agreement of 52%. Among the corresponding classes, the greatest disagreements occurred between the forest and secondary*  forest classes. Among the non-correspondent classes, the greatest *confusions occurred in the occupation mosaic and crop mosaic classes of TerraClass and Mapbiomas, respectively.*

*Key words — TerraClass Amazônia, MapBiomas, land cover and land use changes, mapping, remote sensing.*

# **1. INTRODUÇÃO**

As mudanças de uso e cobertura da terra são consideradas como as principais causas de alterações nos sistemas terrestres e, em particular, no clima, devido às emissões de carbono [1]. Por serem processos dinâmicos, informações sobre os estágios dessas mudanças são importantes para aplicações científicas, econômicas e governamentais [2].

As tecnologias de observação da terra são, reconhecidamente, úteis para o monitoramento em diferentes escalas espaço-temporais das mudanças de uso e cobertura da terra [3]. Essas tecnologias são importantes principalmente para o monitoramento de regiões que têm um papel importante no funcionamento dos ecossistemas que ocupam e afetam grandes áreas do planeta, como a floresta Amazônica [4].

Um dos mais importantes processos que envolve as dinâmicas de mudança de uso e cobertura na Amazônia é o desmatamento, cujo monitoramento é feito no Brasil, desde 1988, pelo projeto PRODES (Programa de Monitoramento da Floresta Amazônica brasileira por satélite), que fornece taxas anuais da estimativa de desmatamento da Amazônia. Para categorizar e classificar as áreas desmatadas identificadas pelo PRODES, foi criado em 2008 o projeto TerraClass Amazônia [5].

O TerraClass Amazônia possui um protocolo sistematizado de mapeamento do uso da terra que leva em consideração o padrão do *Land Cover Classification System* (LCCS), que é um sistema que permite obter informações padronizadas sobre a cobertura da terra e as transições entre diferentes classes temáticas definidas [6]. Baseado no LCCS, o TerraClass possui uma legenda composta por 12 classes de mapeamento. Com base nessas classes são gerados mapas e estatísticas bianual de uso e cobertura da terra das áreas desflorestadas para toda a extensão da Amazônia legal [7].

Mais recentemente, em 2015, o Projeto de mapeamento anual da cobertura e uso do solo do Brasil (MapBiomas), foi desenvolvido com o objetivo de produzir uma série histórica de mapas de uso e cobertura para o território nacional. O MapBiomas é uma iniciativa que envolve uma rede colaborativa de instituições públicas, privadas e ONGs com a proposta de produzir mapas de uso e cobertura de maneira significativamente mais barata, rápida e atualizada, quando comparado com os métodos e práticas atuais [8].

Em que pese as semelhanças, os programas utilizam metodologias distintas e, portanto, podem produzir resultados diferentes. Assim, verificar a concordância dos produtos de cada método pode auxiliar na seleção da fonte de dados mais adequada, quando se pretende extrair informações para subsidiar inferências e análises sobre os usos e cobertura da terra em escala local. Neste contexto, o objetivo do presente trabalho é comparar os produtos do TerraClass Amazônia (que ao longo do texto será denominado TerraClass) com os do MapBiomas para avaliar a concordâncias das classes de uso e cobertura da terra mapeadas e, mais especificamente (1) propor, baseado no sistema LCCS, uma legenda compatível para os dois projetos; (2) verificar as classes com maior e menor concordância, e (3) gerar um mapa de discordância.

# **2. MATERIAIS E MÉTODOS**

# **2.1. Área de estudo**

A área de estudo corresponde a região do baixo Tocantins, que compreende os municípios paraenses de Mocajuba, Baião e Cametá (Figura 1). A região apresenta clima tropical com precipitação média anual de 2.202 mm anuais com pico em abril. A temperatura média anual é de 26,3º C e a vegetação compreende as florestas densa, florestas aluviais densas e os "campos gerais", caracterizados por formações herbáceas em terrenos arenosos [9].

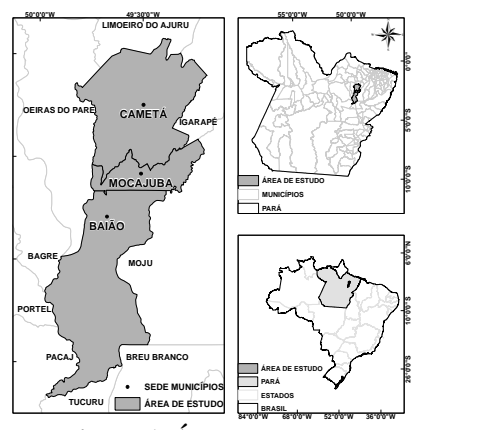

**Figura 1. Área de estudo.**

A região apresenta ocupação antiga. Cametá foi a segunda cidade fundada no Pará, por volta de 1635 pelos jesuítas [10], cuja trajetória de ocupação e produção é bastante dinâmica, dividida principalmente entre população ribeirinha e de terra firme. As áreas de terra firme seguem o sistema de corte e queima, cujo os principais produtos são a mandioca, o açaí, o dendê e a pimenta. Na região também há atividades extrativistas, associadas principalmente à população ribeirinha e das ilhas do rio Tocantins, tendo como produto principal o açaí [11]. Apesar das diversidades, a economia da região ainda é pautada na agricultura e no extrativismo, apresentando pouca atividade de pecuária.

#### **2.2. Dados**

A base de dados utilizados nesse estudo são os dados do TerraClass [12] e da coleção 2.0 do MapBiomas [13], ambos do ano de 2014 (Figura 2). Esses dados foram obtidos no formato raster e compatibilizados para mesmo datum e projeção.

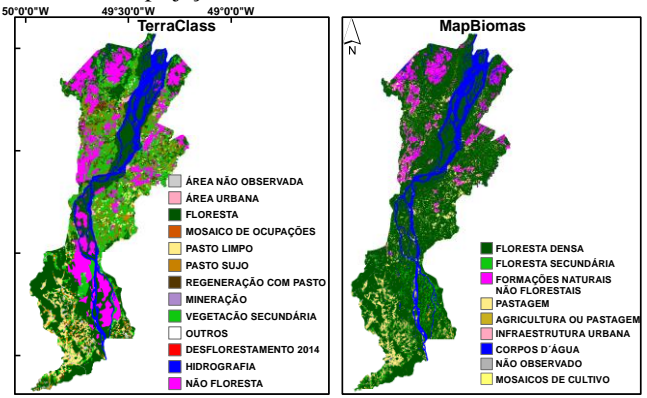

**Figura 2. Mapas de classificação do uso e cobertura da terra do TerraClass e MapBiomas, recortados para a área de estudo.**

A metodologia de mapeamento do TerraClass compreende uma etapa de seleção de imagens, priorizando aquelas cuja presença de nuvens é menor, e procedimentos semiautomáticos. Esses procedimentos reúnem basicamente o uso de modelo linear de mistura espectral (MLME) de imagens Landsat, classificação espectro temporal do NDVI derivado do MODIS e refinado com imagens Landsat e classificação supervisionada e interpretação visual de imagens Landsat. Para cada classe é empregada uma estratégia específica de mapeamento [14].

As metodologias do MapBiomas e TerraClass diferem basicamente em virtude de o MapBiomas utilizar procedimentos mais automatizados e processamento em nuvem. Utilizando a plataforma do Google Erath Engine, são selecionadas imagens Landsat para aplicação do algoritmo de classificação (Random Forest). Posteriormente, são selecionados pontos amostrais (pixels) para treinamento e validação. Após a classificação, é utilizado um filtro temporal para remoção de nuvens e avaliação de transições não permitidas. Transições não permitidas são detectadas na avaliação da trajetória da cobertura do pixel, considerando que temporalmente a classificação de um dado pixel deve obedecer a uma coerência entre transição de classes. A validação é feita utilizando dados do TerraClass, PRODES, Globeland30, ESA CCI e GSW [15].

#### **2.4.** P**rocedimentos metodológicos**

Para tornar as duas bases de dados comparáveis, foi necessário compatibilizar as legendas dos mapas do TerraClass e do MapBiomas. Utilizou-se a legenda proposta por [16] que foi construída baseada no LCCS. De modo geral, o LCCS divide a paisagem em padrões horizontais (arranjo dos elementos da paisagem) e em estratos (padrões verticais), passíveis de serem descritos por meio das propriedades dos elementos, como a fenologia e altura da vegetação (Figura 3).

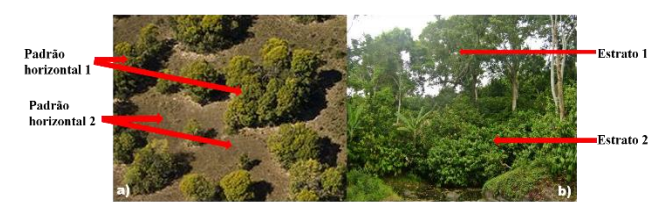

**Figura 3. Exemplo de padrões considerados no LCCS. (a) Representa os padrões horizontais. (b) Representa os padrões verticais ou estratos.**

Foram identificadas as classes correspondentes em ambos os mapas, que embora apresentem nomes diferentes representam usos ou coberturas semelhantes. Após a definição e compatibilização das legendas, os mapas temáticos foram reclassificados de acordo com as novas classes a partir da legenda padronizada. Posteriormente, realizouse uma tabulação cruzada para verificar a concordância entre as classes propostas. Foi realizada uma comparação pixel a pixel por meio da intersecção das classes, gerando-se um mapa de discordância. As classes consideradas não correspondentes foram mantidas e analisadas separadamente.

## **3. RESULTADOS**

Para a padronização da legenda foi necessário fazer a união de algumas classes em ambos os mapas. *conforme o* esquema de legenda proposto pode ser visto na Tabela 1.

| Legenda proposta     | TerraClass            | <b>MapBiomas</b>       |
|----------------------|-----------------------|------------------------|
| Floresta             | Floresta              | Floresta densa         |
| Vegetação secundária | Vegetação secundária  | Floresta secundária    |
| Pastagem             | Pasto limpo           | Pastagem               |
|                      | Pasto sujo            |                        |
|                      | Regeneração com pasto |                        |
| Corpos d'água        | hidrografia           | Corpos d'água          |
| Área urbana          | Área urbana           | Infraestrutura urbana  |
| Não Floresta         | Não floresta          | Formações naturais não |
|                      |                       | florestais             |
| Não observado        | Área não observada    | Não observado          |

**Tabela 1. Legenda proposta adotada para padronização das classes.**

As classes cuja correspondência não foi encontrada tais como, *mosaico de ocupações* do TerraClass e *mosaico de cultivos* e *agricultura ou pastagem* do MapBiomas, foram mantidas e analisadas separadamente. A reclassificação dos mapas do TerraClass e do MapBiomas pode ser observada na Figura 4.

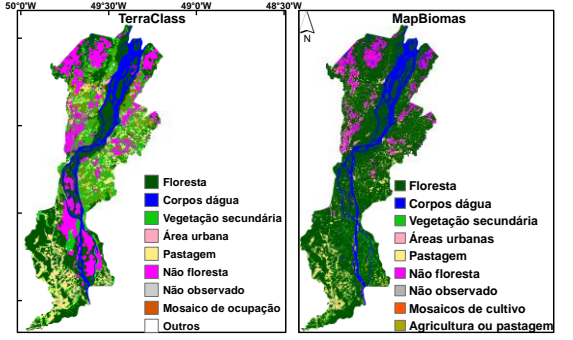

**Figura 4. Mapas de uso e cobertura da terra do TerraClass e MapBiomas reclassificados com a legenda proposta.**

A partir da compatibilização da legenda gerou-se também um mapa de discordância das classes (Figura 5). Este mapa mostra, onde ocorreram as maiores concordâncias e discordâncias. As maiores concordâncias ocorreram na classe de *hidrografia* e as menores na classe de *vegetação secundária*.

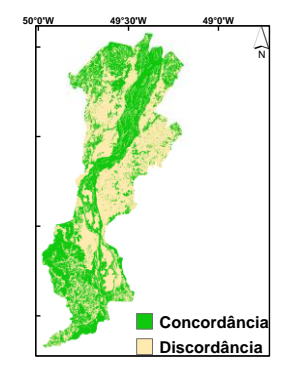

**Figura 5. Espacialização de concordância e discordância entre as classes da legenda proposta.** 

Considerando o MapBiomas como referência, observa-se grandes discordâncias entre as classes de *vegetação secundária*, seguida de *área urbana*, com erros de 96% e 79%, respectivamente. As maiores concordâncias ocorreram nas classes de *floresta* e *corpos d'água*, com erros de 10% e 13%, respectivamente. Quando se tem como referência o TerraClass, as maiores discordâncias ocorreram nas classes de *vegetação secundária* e de *floresta*, com discordâncias de 70% e 56% respectivamente. Em resumo, O Mapbiomas superestima as áreas de floresta e, consequentemente, subestima as áreas de vegetação secundária por considerar apenas o padrão espectral para classificação dessas classes, desconsiderando o contexto histórico das áreas. As maiores concordâncias ocorreram nas classes *área urbana* (uma vez que a área urbana mapeada pelo TerraClass é bem superior ao do MapBiomas, logo, a chance de sobreposição das classes é maior) e *não floresta*, com erros de 7% e 9%, respectivamente. A exatidão global da tabulação cruzada foi de 52%. Outro fato interessante é a confusão da classe *floresta* do MapBiomas com as classes *pastagem*, *não floresta* e *área urbana* do TerraClass que, salvo as proporções, representam erros grosseiros de classificação. Os detalhes da tabulação cruzada podem ser observados na Tabela 2.

Das classes não correspondentes, as que apresentaram maiores confusões foram as classes *mosaico de cultivo* do MapBiomas e a classe *mosaico de ocupação* do TerraClass. As maiores discordâncias da classe *mosaico de cultivo* ocorreram com a classe de *floresta* e *corpos d'água* (Figura 6a) e as maiores discordâncias da classe *mosaico de ocupação* ocorreram com as classes *floresta* e *pastagem* (Figura 6b).

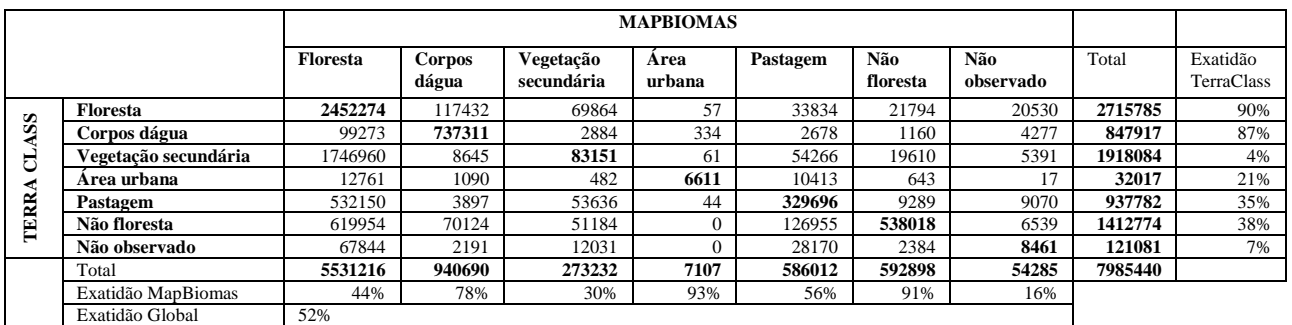

Tabela 2. Tabulação cruzada dos mapas do TerraClass e MapBiomas, em número de pixels.

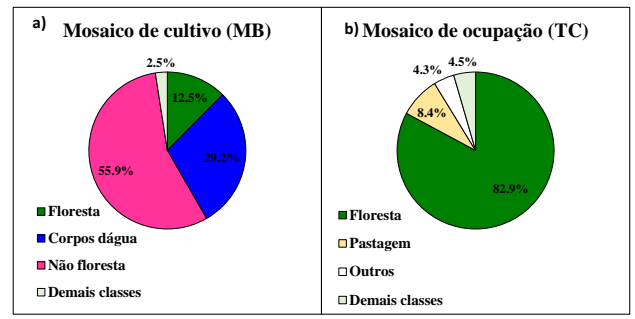

**Figura 6. Confusão das classes não correspondentes. a) classe do MapBiomas; b) classes do TerraClass.**

## **4. DISCUSSÃO**

Das classes correspondentes, as maiores discordâncias ocorreram entre as classes de *floresta* e *não floresta* de ambos os mapas. Isso se deve a extensão da classe de *vegetação secundária* do TerraClass, pois toda a vegetação florestal observada mapeada como desmatamento pelo PRODES, é mapeada como vegetação secundária, independente do grau de regeneração. Como essa condição não é seguida na metodologia do MapBiomas, toda formação florestal, mesmo sobreposta a área já desmatada e em estágio de regeneração avançado, que apresenta padrão espectral semelhante ao da floresta primária, é considerada floresta. Esses resultados corroboram com os observados por [16].

Entre as classes não correspondentes, a classe *mosaico de cultivo* do MapBiomas apresentou maior confusão com áreas de solo exposto com formações arenosas, ou seja, foram mapeadas as praias de água doce, o que pode explicar a confusão com corpos d'água do TerraClass, e as áreas de campos gerais, mapeado pelo TerraClass como não floresta. A classe *mosaico de ocupação* apresentou maior confusão com as áreas de floresta do MapBiomas. Este fato pode estar associado à natureza do tipo de uso e cobertura mapeado nessa classe, que geralmente incluem agricultura familiar, áreas pequenas de pastagem e vilarejos. Essas coberturas podem ocorrer associadas à vegetação secundária que, dependendo do grau de regeneração, podem ser mapeadas pelo MapBiomas como área de floresta.

#### **5. CONCLUSÕES**

Os resultados revelam que, entre as classes correspondentes, há significativas discordâncias, como por exemplo entre as classes de floresta e vegetação secundária, associada principalmente à semântica dessas classes. Dentre as classes não correspondentes, as classes que apresentaram maiores discordâncias foram *mosaico de cultivo* e *mosaico de ocupação* do MapBiomas e TerraClass, respectivamente. A concordância geral entre os mapas ficou em torno de 52%. Este resultado é menor do que o encontrado por [16], que reportaram uma acurácia global de 84,4% para o estado do Pará, o que evidencia que as concordâncias dos dois projetos também estão associadas à região de estudo e à escala de análise dos dados.

Por fim, o presente estudo não objetivou apontar a melhor metodologia de mapeamento, mas destacar principalmente que, mesmo que os objetivos de projetos distintos sejam os mesmos, diferentes metodologias podem produzir resultados diferentes. Estudos futuros podem ser realizados para determinar qual o melhor produto tendo como base, por exemplo, dados de campo. Este trabalho foi realizado com o apoio da Coordenação de Aperfeiçoamento de Pessoal de Nível Superior Brasil (CAPES), código de financiamento 001, projeto e-Sensing, financiado pela Fundação de Amparo à

Pesquisa do Estado de São Paulo (FAPESP), sob número 08398- 6/2014 e pelo projeto "Monitoramento Ambiental por Satélites no Bioma Amazônia", financiado pelo Fundo Amazônia e pelo Banco Nacional do Desenvolvimento (BNDES).

#### **6. REFERÊNCIAS**

[1] Verburg, P.H.; Neumann, K.; Nol, L., "Challenges in using land use and land cover data for global change studies", *Global Change Biology*, 17 (v.), 974- 989 (pp.), 2011.

[2] Skole, D., et. al.; "A land cover change monitoring program: strategy for an international effort", *Mitigation and Adaptation Strategies for Global Change*, 2 (v.), 157–175 (pp.), 1997.

[3] Singh, A.; "Digital Change Detection Techniques Using Remotely-Sensed Data", *International Journal of Remote Sensing*, 10 (v.), 989–1003 (pp.), 1989.

[4] Instituto Nacional de Pesquisas Espaciais (INPE). 'Projeto de Monitoramento do Desflorestamento na Amazônia Legal – PRODES", 2017. Disponível online:

http://www.obt.inpe.br/OBT/assuntos/programas/amazonia/prodes(acesso em agosto de 2018).

[5] Instituto Nacional de Pesquisas Espaciais (INPE). Projetos e Pesquisas = TerraClass, 2017. Disponível online: http://www.inpe.br/cra/projetos\_pesquisas/dados\_terraclass.php (acesso em agosto de 2018).

[6] Di Gregorio, A.; Jansen, L. J. M.; "Land Cover Classification System (LCCS): Classification Concepts and User Manual. Environment and Natural Resources Service", *East Africa Project and Soil Resources, Management and Conservation Service*. FAO, 179 (pp.), 2000.

[7] Coutinho, A.C. et. al., "Uso e cobertura da terra nas áreas desflorestadas da Amazônia Legal: TerraClass 2008", 108 (pp.), 2013.

[8] Projeto MapBiomas, *Collection 2 of Brazilian Land Cover & Use Map Series,* 2017. Disponível on line: http://mapbiomas.org/pages/about/about (acesso em agosto de 2018).

[9] Fundação Amazônia de Amparo a Estudos e Pesquisas do Pará (FAPESPA) *Estatísticas Municipais Paraenses: Cametá. / Diretoria de Estatística e de Tecnologia e Gestão da Informação*., 55(pp.), 2015

[10] Instituto Brasileiro De Geografia e Estatística. (IBGE). Cidades. Disponível on line em: https://biblioteca.ibge.gov.br/visualizacao/dtbs/para/cameta.pdf (acesso em agosto de 2018).

[11] Almeida, R.; Amazônia, "Pará e o mundo das águas do Baixo Tocantins". *Estud. av***.**, São Paulo, 24 (v.), 68 (n.), 291-298 (pp.), 2010.

[12] Instituto Nacional de Pesquisas Espaciais (INPE). Projeto TerraClass. Disponivel online online em: http://www.inpe.br/cra/projetos\_pesquisas/terraclass2014.php (acesso em agosto de 2018)

[13] Projeto MapBiomas. *Coleções Mapbiomas*. Disponível online em: http://mapbiomas.org/pages/database/mapbiomas\_collection (Acesso em agosto de 2018)

[14] Instituto Nacional de Pesquisas Espaciais (INPE). "Uso e cobertura da terra nas áreas desflorestadas da Amazonia Legal : TerraClass 2008" / Alexandre Camargo Coutinho ... [et. al.].–Brasilia, DF : Embrapa ; Belem: INPE, 2013.

[15] MapBiomas. *Amazon Appendix Collection 3, Version 1* Disponível em: http://mapbiomas.org/pages/atbd (acesso em agosto de 2018).

[16] Neves, A. K., et. al.; "TerraClass x MapBiomas: Comparative assessment of legend and mapping agreement analysis". *Geoinfo*, 18(v.), 295-300 (pp.), 2017.